## **Mobile Application Employee Job Aid (iPhone)**

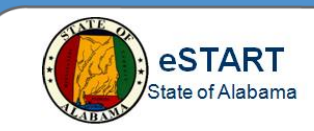

## **Downloading the Application**

From the **App Store** on your **iPhone**, search and download **UKG Workforce Central**. The application is free.

**NOTE:** You must be approved and have a mobile license applied to your eSTART account in order to use this application. For more information, contact your Agency Administrator.

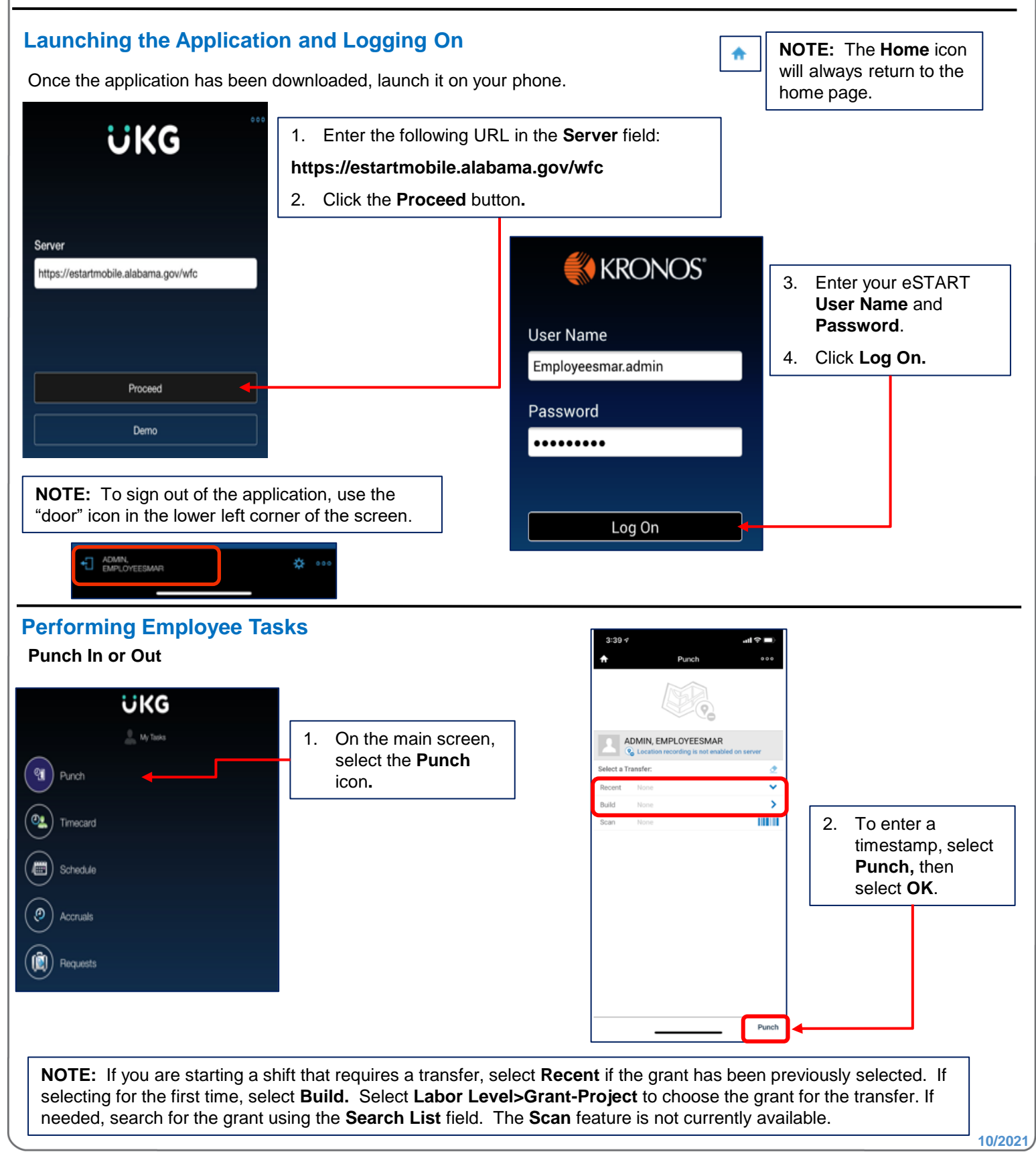

## **Mobile Application Employee Job Aid (iPhone)**

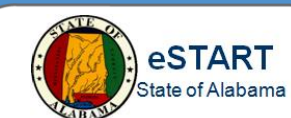

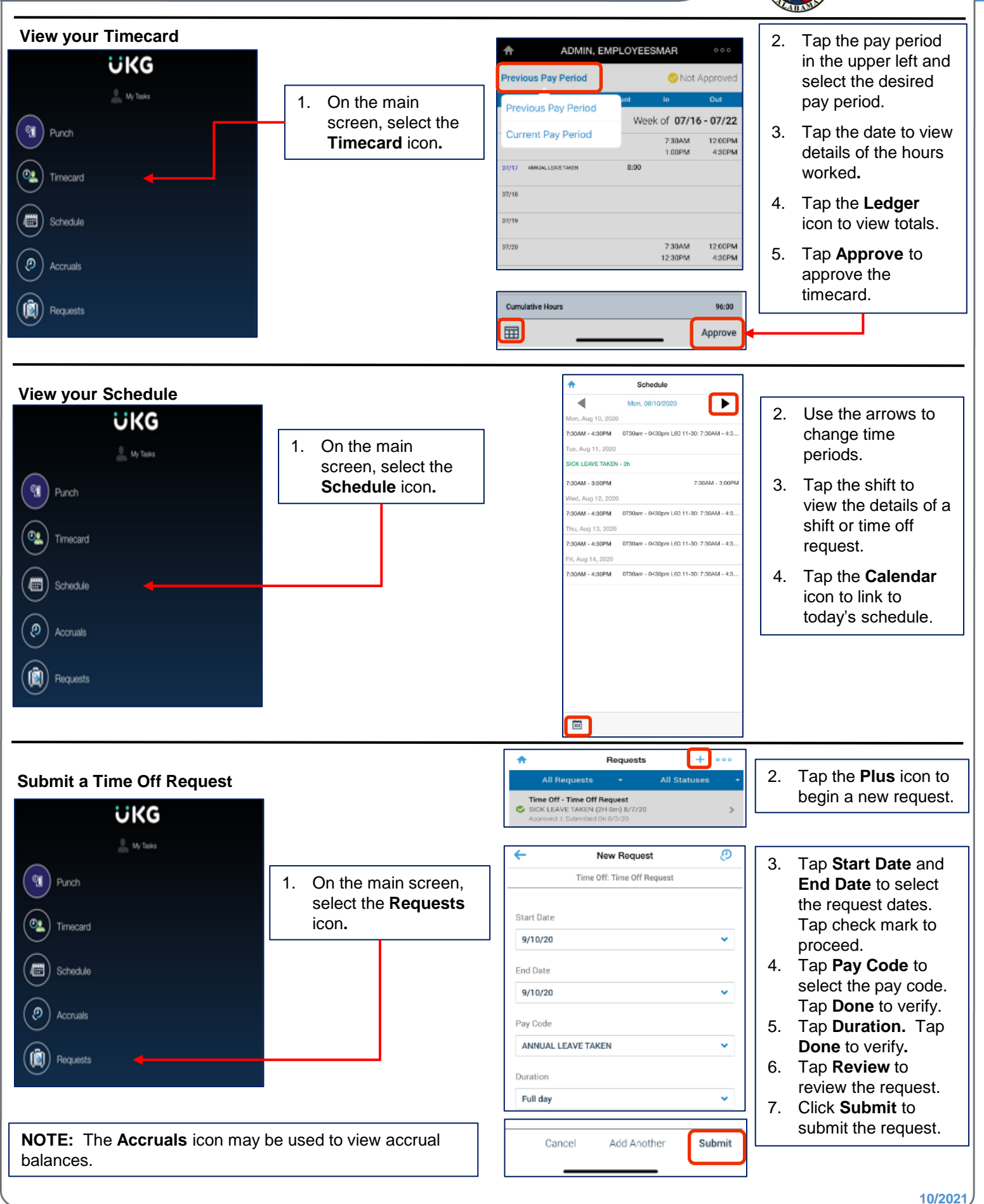